# **Getting Started Guide -**

# **Diversity Data Kids**

#### **Home page access**

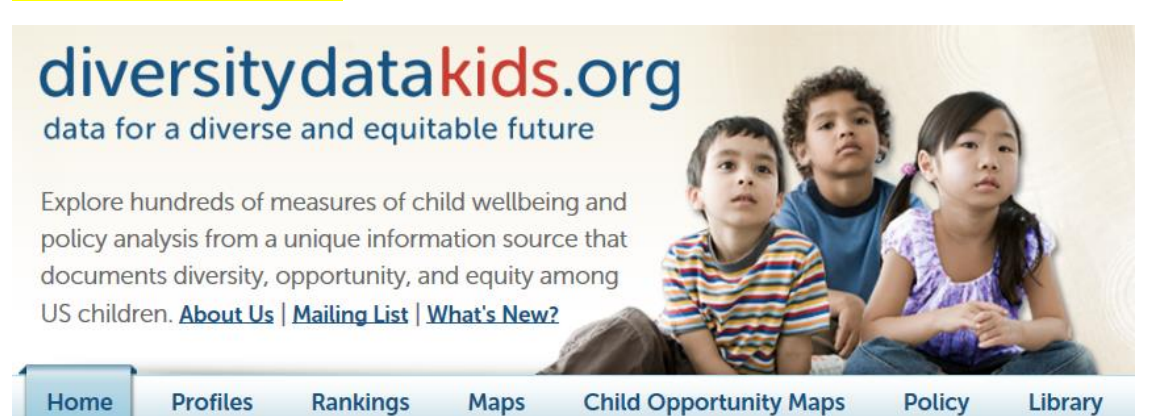

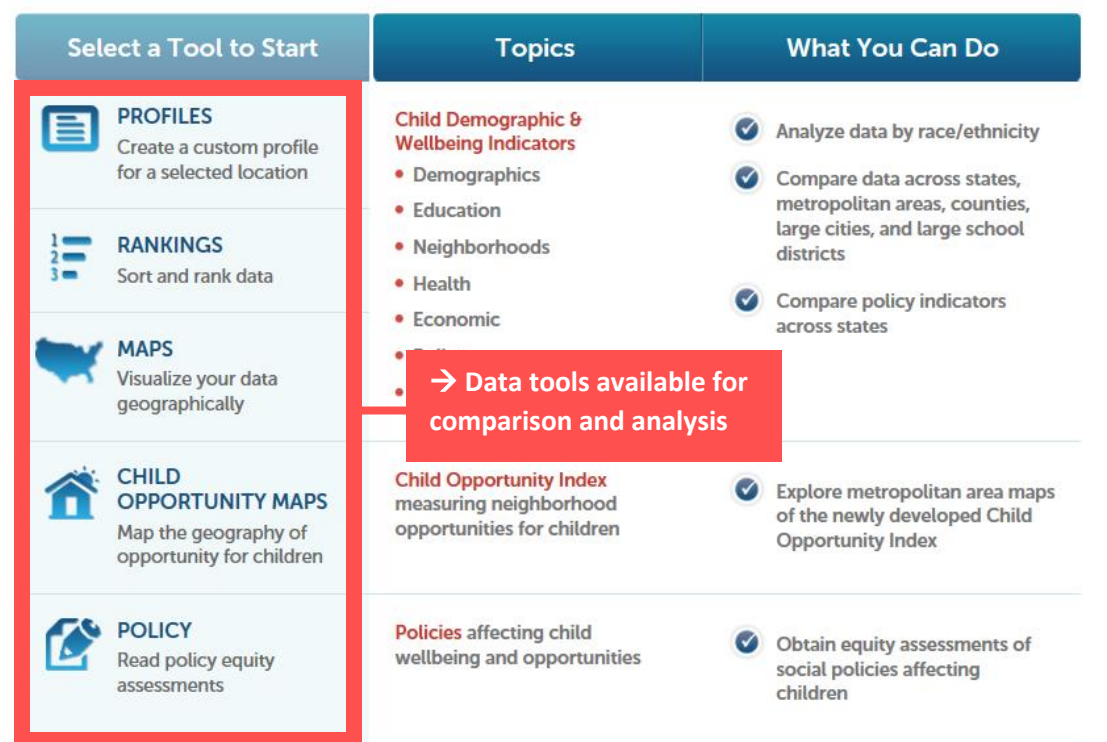

#### **Tools – overview of fields**

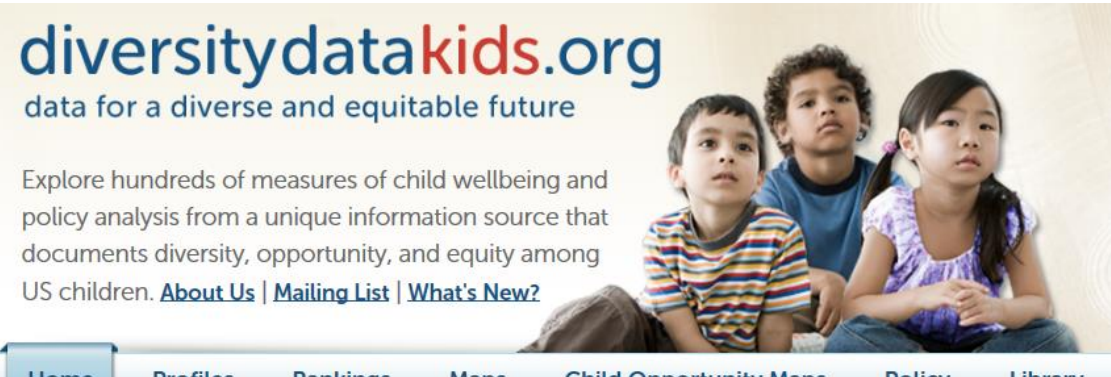

#### Library Home **Profiles Rankings Maps Child Opportunity Maps Policy**

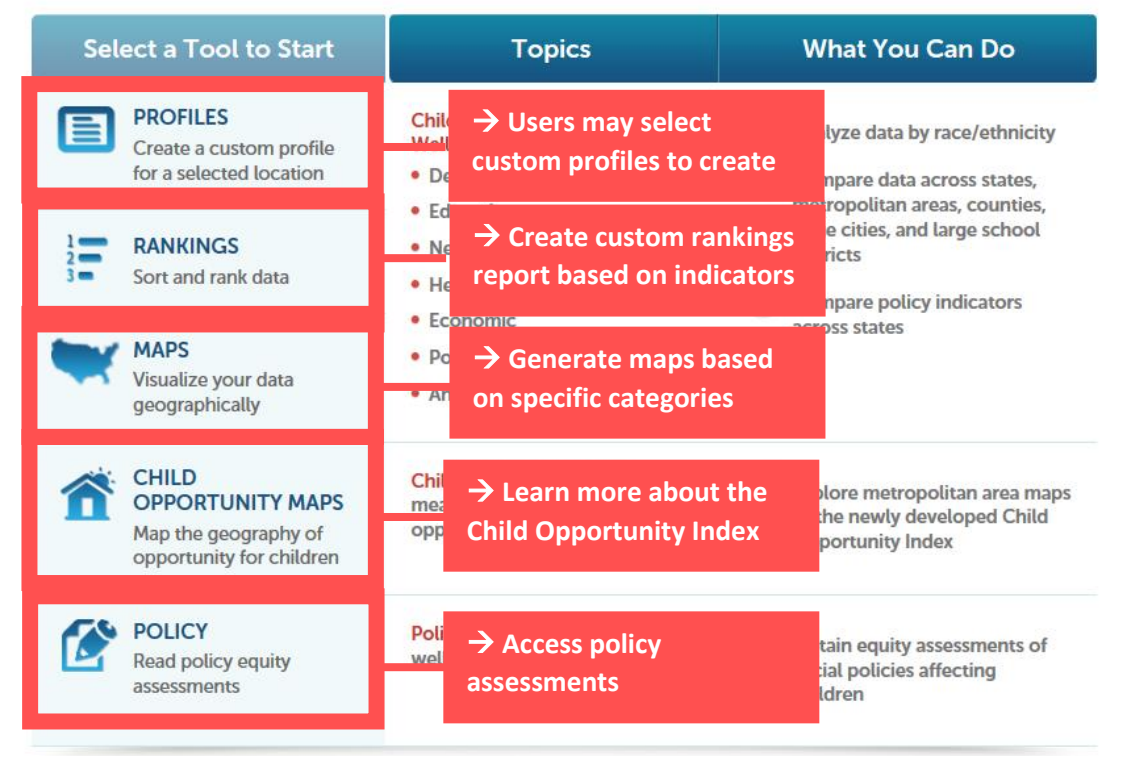

### > Profiles –  $1<sup>st</sup>$  example

**Profiles** 

# diversity data kids.org<br>data for a diverse and equitable future

Explore hundreds of measures of child wellbeing and policy analysis from a unique information source that documents diversity, opportunity, and equity among US children. About Us | Mailing List | What's New?

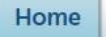

Rankings

Maps

**Child Opportunity Maps** 

**Policy** Library

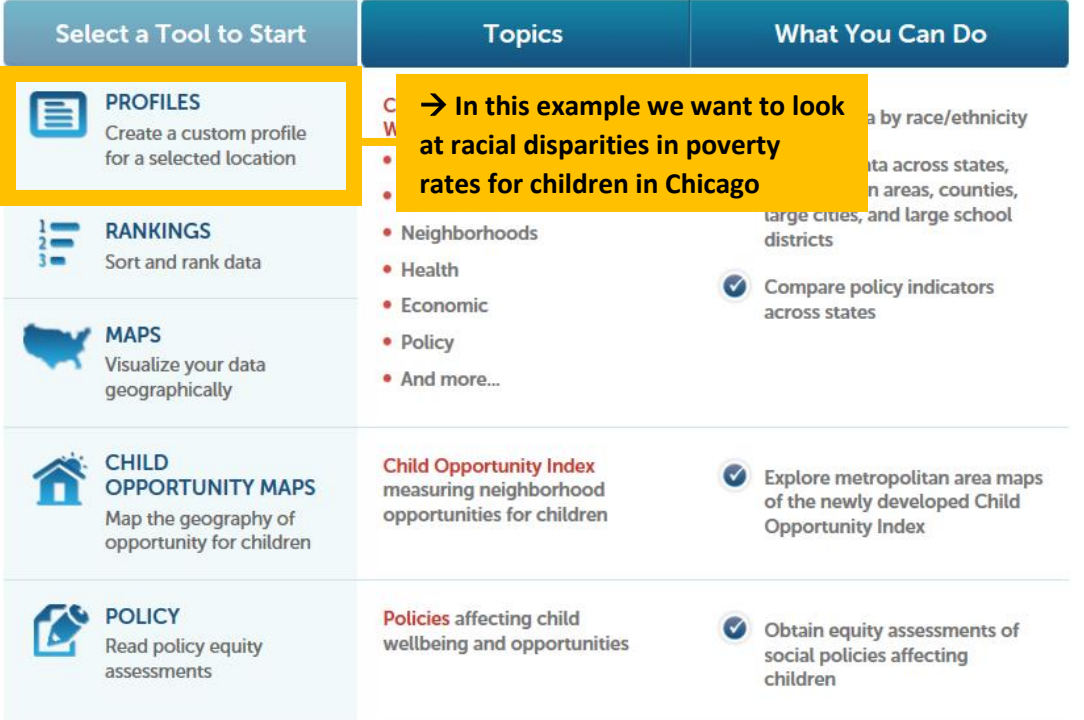

## Click on a location to profile

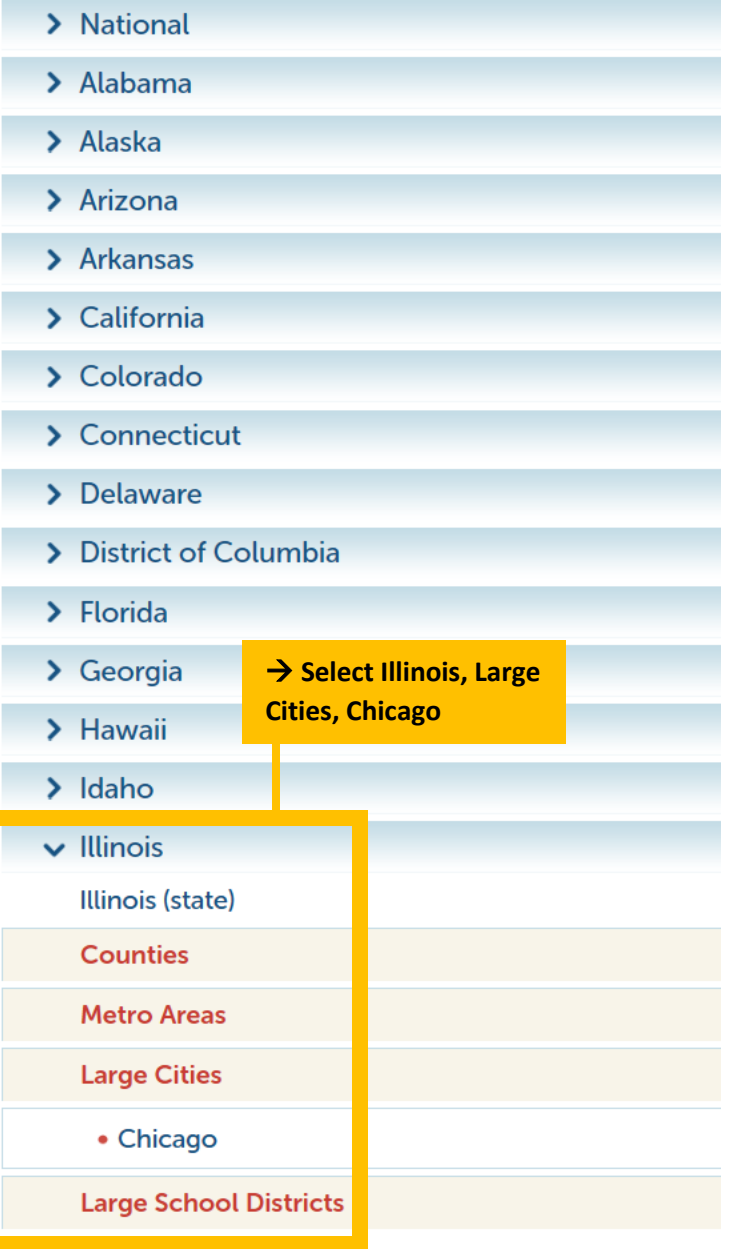

## Chicago, IL (City)

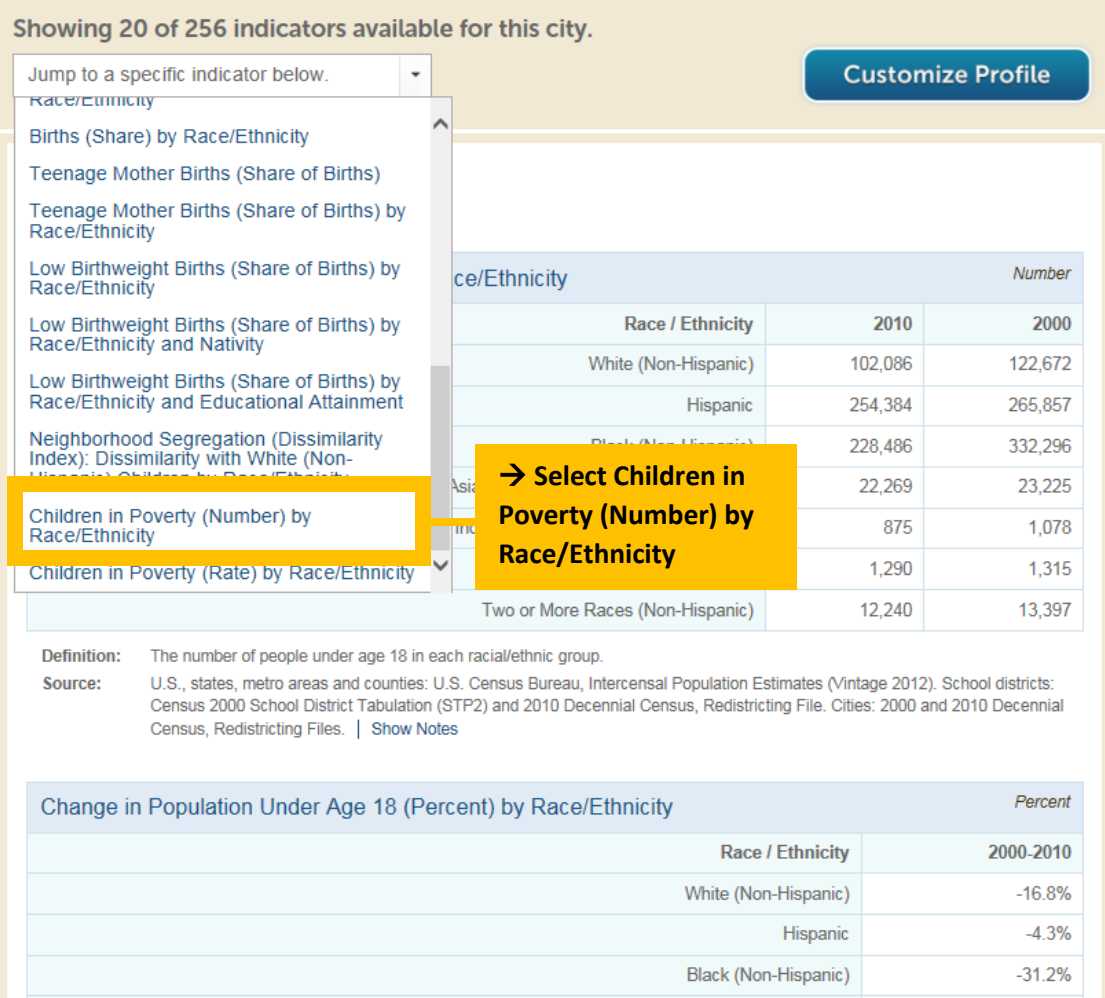

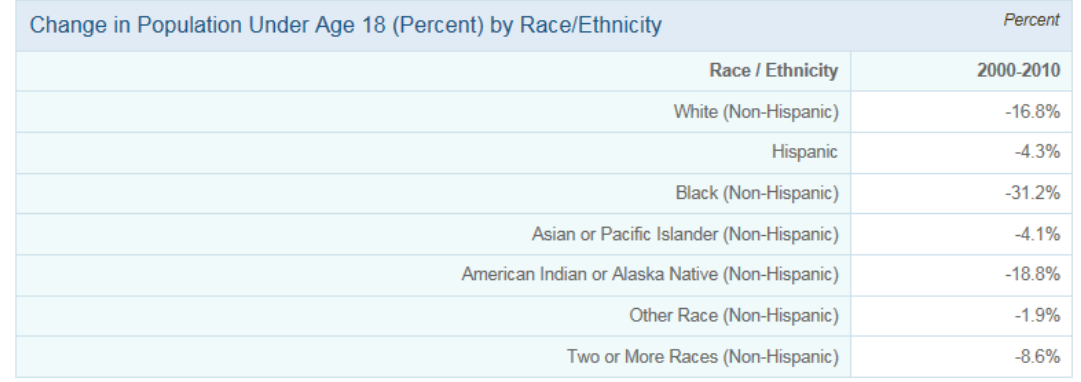

#### **Profiles – 1 st example output**

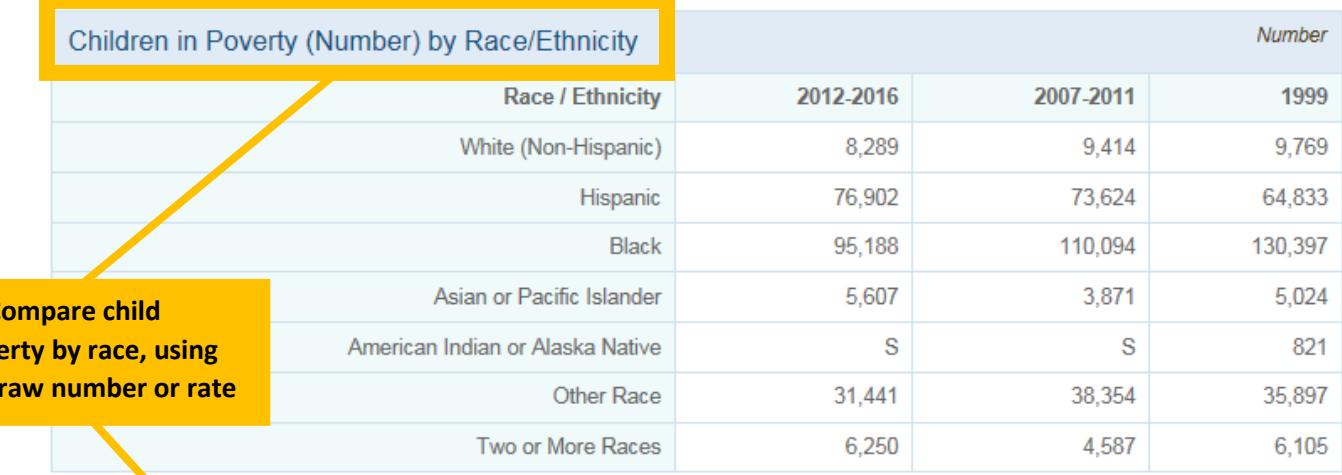

**Definition.** Source:

 $\rightarrow$  c pove the

The number of children in specified racial/ethnic group below the federal poverty level.

U.S., states, metro areas, and cities: U.S. Census Bureau, 2000 Decennial Census, Summary File 1; U.S. Census Bureau, 2007-2011 American Community Survey, 2012-2016 American Community Survey. School districts: U.S. Census Bureau, 2000 Decegnial Census, School District Tabulation (STP2); U.S. Census Bureau, 2007-2011 American Community Survey, 2012-2016 American Community Survey. | Show Notes

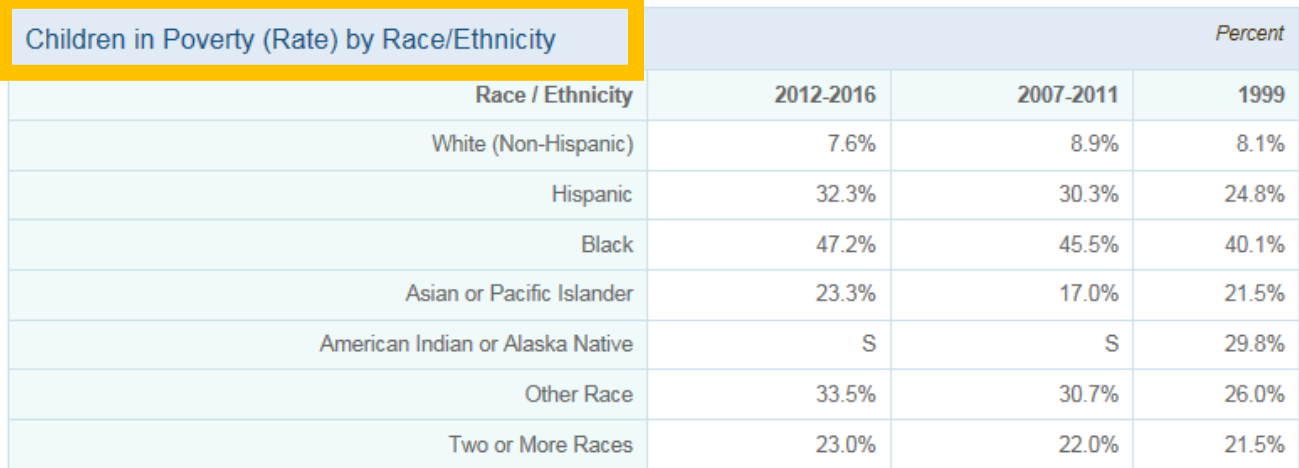

#### **Example 2<sup>nd</sup> example**

#### diversity datakids.org data for a diverse and equitable future Explore hundreds of measures of child wellbeing and policy analysis from a unique information source that documents diversity, opportunity, and equity among US children. About Us | Mailing List | What's New? Policy Home **Profiles Rankings Maps Child Opportunity Maps** Library

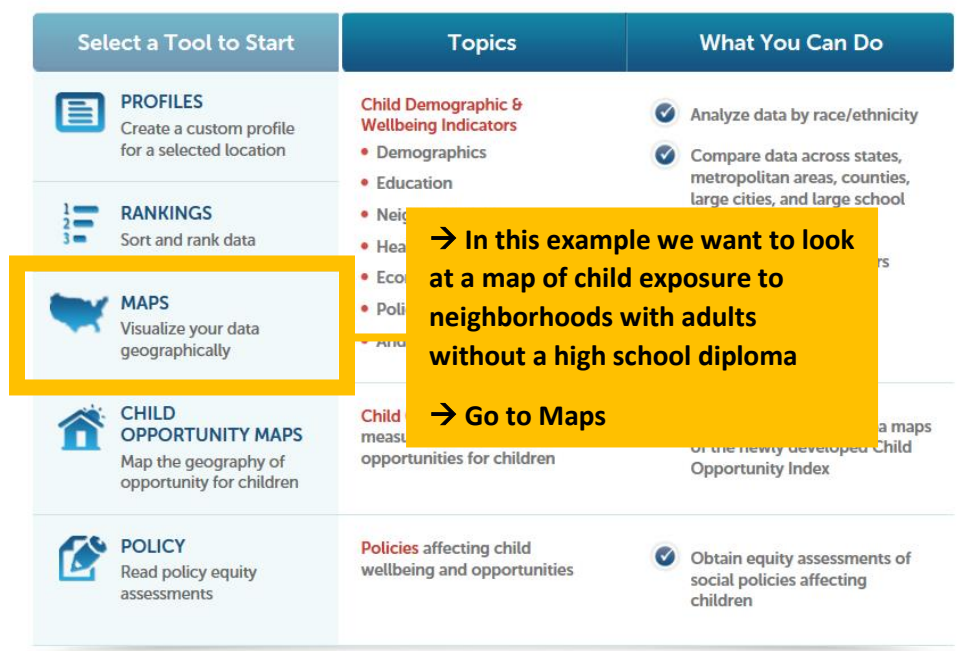

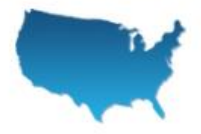

Create a custom map to visualize geographic patterns for an indicator of interest.

I

j

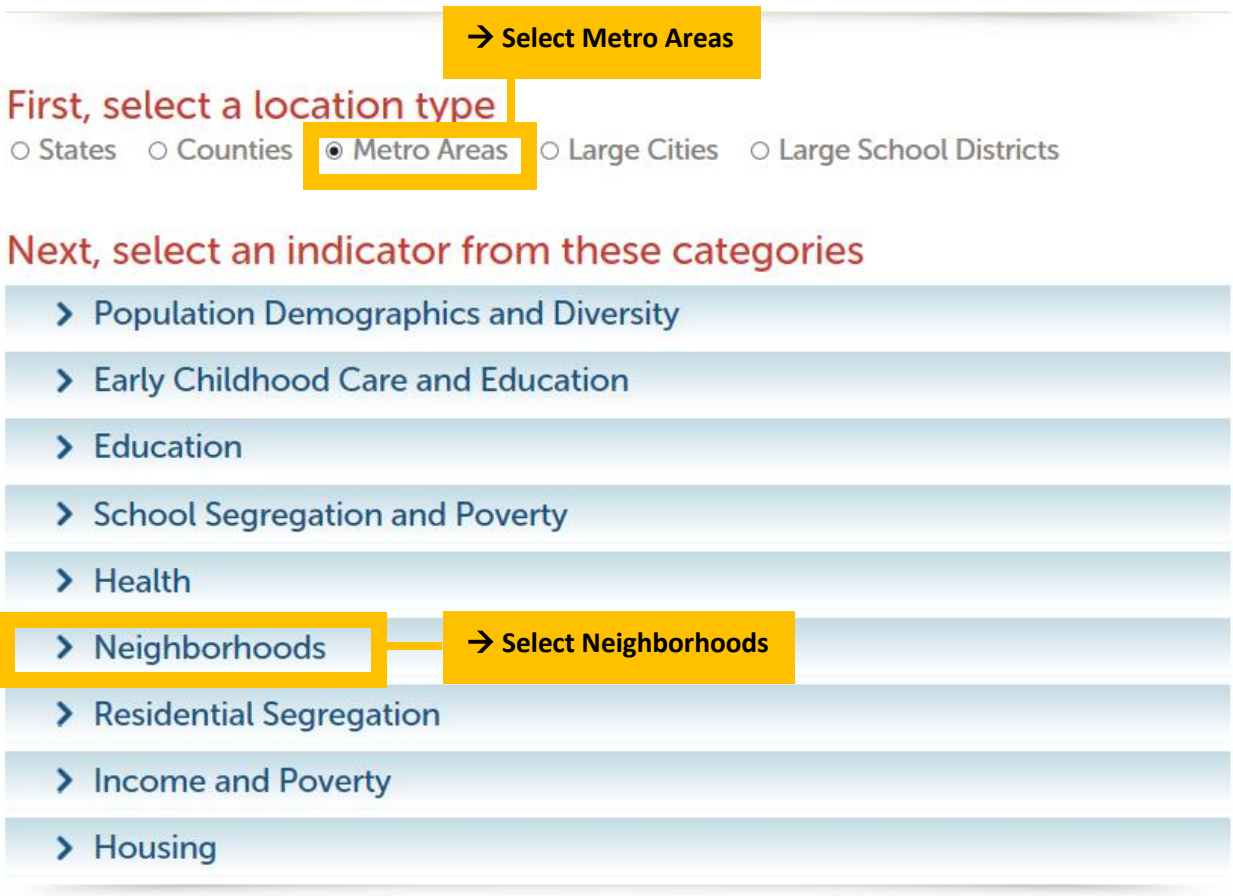

#### $\vee$  Neighborhoods

#### **Neighborhood Characteristics of Children**

- Children's Exposure to Neighborhood Poverty
	- by Race/Ethnicity
	- by Child Poverty Level
	- by Race/Ethnicity and Child Poverty Level
- Share of Children Living in High Poverty Neighborhoods
	- by Race/Ethnicity
	- by Child Poverty Level
	- by Race/Ethnicity and Child Poverty Level
- Share of Children Living in Very High Poverty Neighborhoods
	- by Race/Ethnicity
	- by Child Poverty Level
	- . by Race/Ethnicity and Child Poverty Level
- . Children's Exposure to Neighborhoods with Households with Children
	- by Race/Ethnicity
	- by Child Poverty Level
	- by Race/Ethnicity and Child Poverty Level
- . Children's Exposure to Neighborhoods with Single-Parent, Female-Headed Households
	- by Race/Ethnicity
	- by Child Poverty Level
	- by Race/Ethnicity and Child Poverty Level
- Children's Exposure to Neighborhood Foreign-Born Presence
	- by Race/Ethnicity
	- by Child Poverty Level
	- . by Race/Ethnicity and Child Poverty Level
- . Children's Exposure to Neighborhoods with Linguistically Isolated Households
	- by Race/Ethnicity
	- by Child Poverty Level
	- by Race/Ethnicity and Child Poverty Level
- Children's Exposure to Neighborhoods with High School Non-Completers
	- by Race/Ethnicity
	- by Child Poverty Level
	- by Race/Ethnicity and Child Poverty Level
- Children's Exposure to Neighborhoods with Adults without a High School **Diploma**

Select Children's Exposure to Neighborhoods with **Adults without a High School Diploma** 

#### **Maps – 2 nd example output**

## **Children's Exposure to Neighborhoods with** Adults without a High School Diploma

< CHANGE YOUR INDICATOR

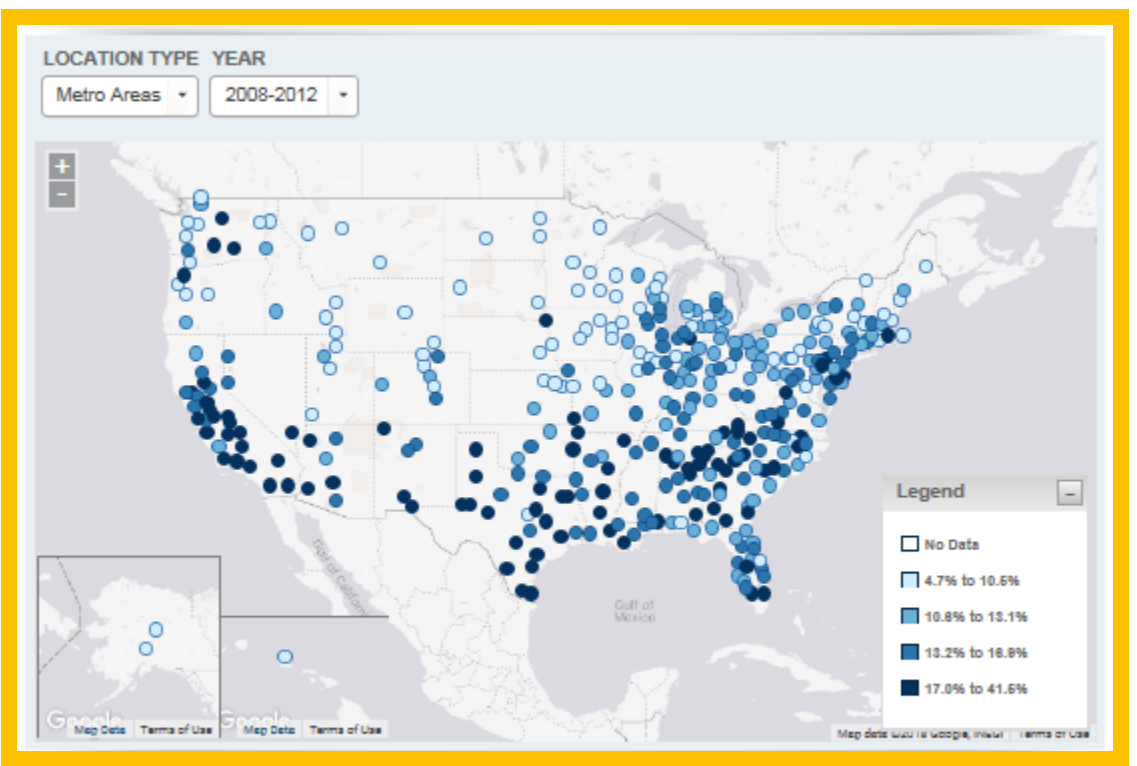

Source: Child population obtained from U.S. Census Bureau, 2010 Decennial Census, Summary File 1. Neighborhood share of adults without a high school diploma obtained from U.S. Census Bureau, 2008-2012 American Community Survey.

#### **DEFINITION**

This indicator provides the share of the Instance, If the value is 10%, this statis older, lacks a high school diploma."

**→ Compare percent of children exposed to neighborhoods with adults without a high school diploma across the country**

hood where the average child lives. For ere 10% of the population, aged 25 or

#### **Child Opportunity Maps – 3 rd example**

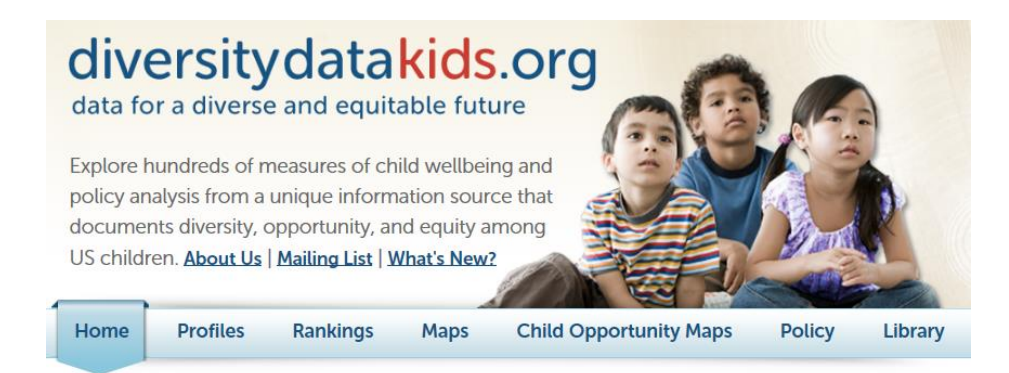

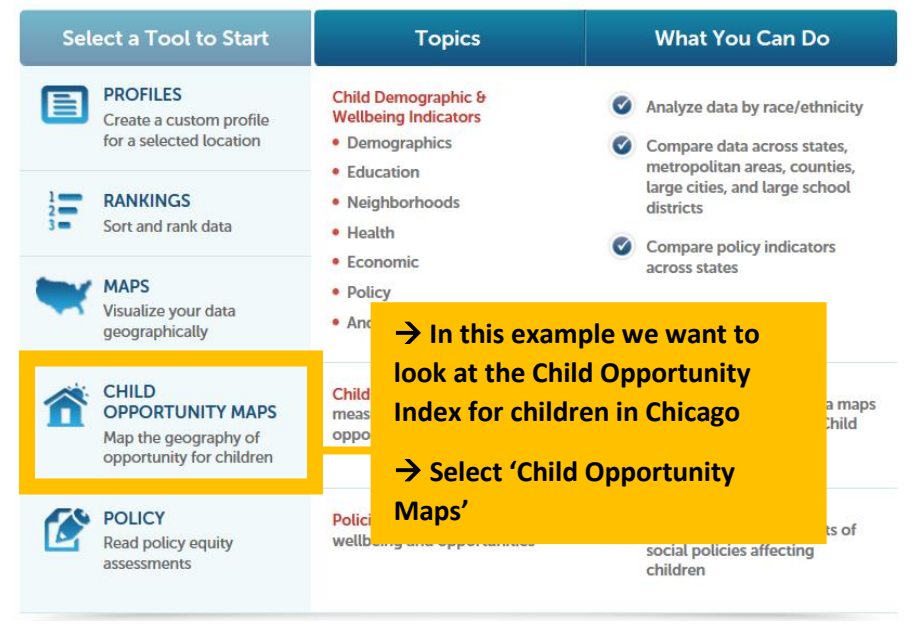

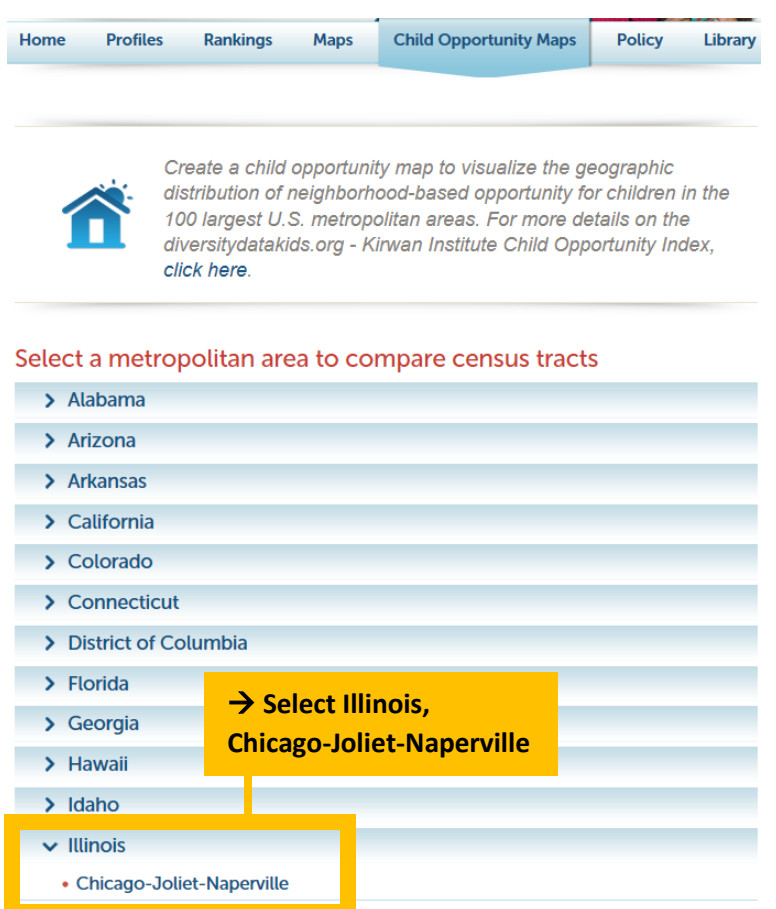

#### **Child Opportunity Maps – 3 rd example output**

#### Chicago-Joliet-Naperville, IL-IN-WI (Metro Area) **Child Opportunity Index**

< CHANGE YOUR LOCATION

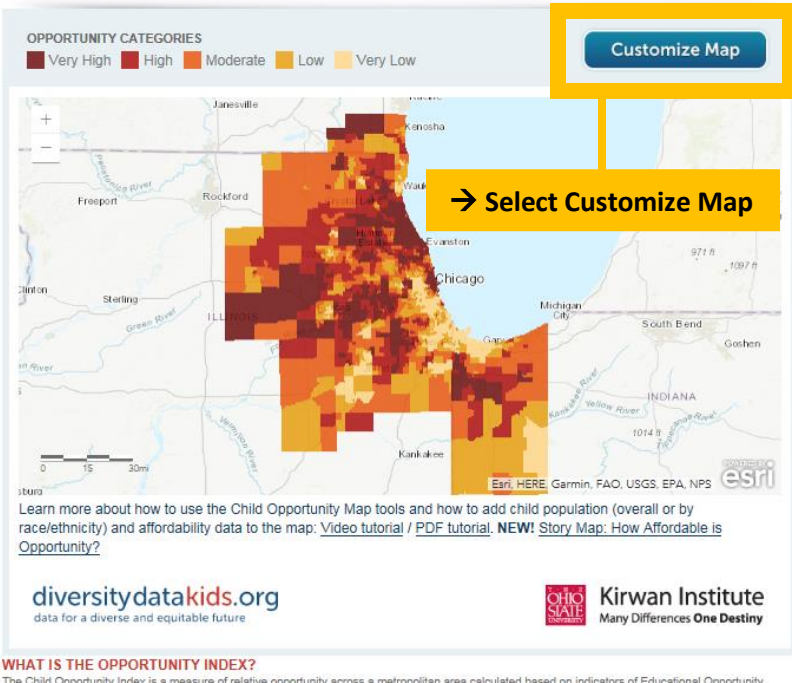

WHAT IS THE OPPORTUNITY INDEX?<br>The Child Opportunity Index is a measure of relative opportunity across a metropolitan area calculated based on indicators of Educational Opportunity.<br>Health and Environmental Opportunity, an

ArcGIS v Chicago-Joliet-Naperville, IL-IN-WI Metro Area Child Opportunity Index Map

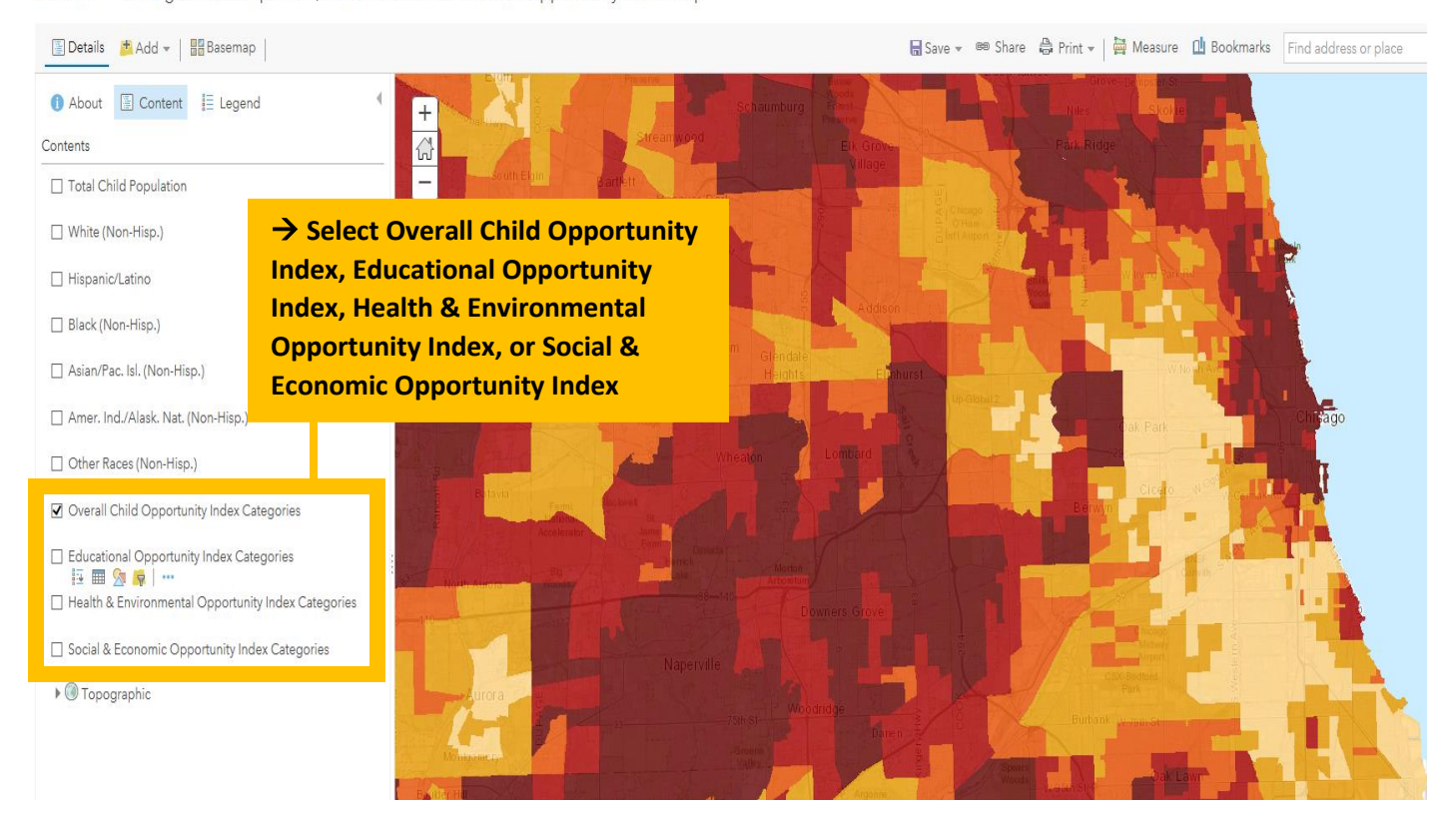